# **Tree structures**

Tree structures in CzechldM are used primarily for representing of the organizational tree of the institution/company. Moreover, with tree structures, one can represent the structure of a team project, school classes, external suppliers, etc... In CzechldM there can be multiple Tree structures at the same time and you can place the users there. Via Tree structures CzechldM also automatically assigns roles to users.

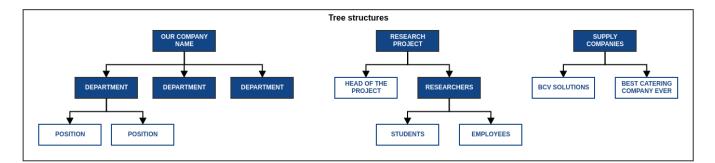

## Synchronization and provisioning

Tree structures can be synchronized from source systems (e.g. HR systems). They also can be sent into managed systems (e.g. MS AD, LDAP...)

## **Users and contracts**

Identities can be placed into tree structures through their Contracts.

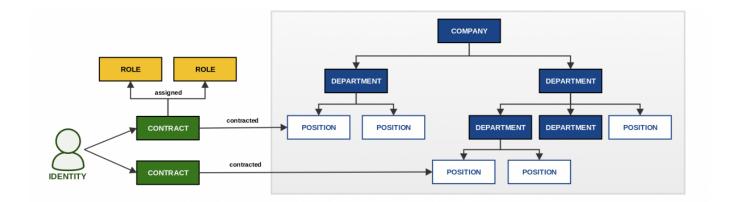

# **Read more**

## Admin tutorials

- Working with a structure and its nodes
- Add a role to a tree structure

CzechIdM Identity Manager - https://wiki.czechidm.com/

• Creating a new contract - add a contract to tree structure

### Admin guide

Overview of tree structures

### **Devel guide**

- Implementation of indexing on tree structures
- Tree structures provisioning
- Tree structures used in synchronization

From: https://wiki.czechidm.com/ - **CzechIdM Identity Manager** 

Permanent link: https://wiki.czechidm.com/devel/documentation/tree\_structures

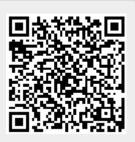

Last update: 2020/03/23 19:10